## *Unidades Temáticas Capacidades Evolución Histórica de la Informática Partes de un Sistema Operativo Dactilografía Comercial Procesador de Texto*  **Comprende** la evolución histórica de la informática. Historia, evolución, generaciones. **Identifica** las partes de un sistema operativo Hardware y su partes - Software y sus tipos - Tipos de computadoras Componentes, accesorios, dispositivos y funciones **Utiliza diferentes herramientas de un Sistema Operativo** - Entorno de un sistema operativo, Fundamentos Menú inicio, la barra de tareas - El escritorio y los iconos - Ejecutar aplicaciones desde el escritorio - Organizar ventanas, carpetas y archivos - Crear, guardar y abrir un archivo - Búsqueda de archivos Trabajar con el menú ayuda. **Reconoce** las partes y las funciones de un teclado Partes y funciones del teclado **Aplica** las técnicas de la dactilografía computarizada - Postura correcta Posición de los dedos en el teclado. Redacta documentos comerciales **Confecciona diversos documentos, utilizando el procesador de texto.**  - Procesador de texto – básico, Entorno del programa - Elementos de las ventanas del procesador - Crear, guardar y abrir documentos - Formato de texto y de párrafo - Numeración y viñeta - Ortografía, gramática y sinónimo - Configurar página - Vista preliminar de impresión - Tipos de visualización de un documento - Encabezado y pié de página - Insertar salto, número de página - Insertar imágenes Tablas y columnas periódicas La barra de dibujos

## *Informática*

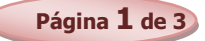

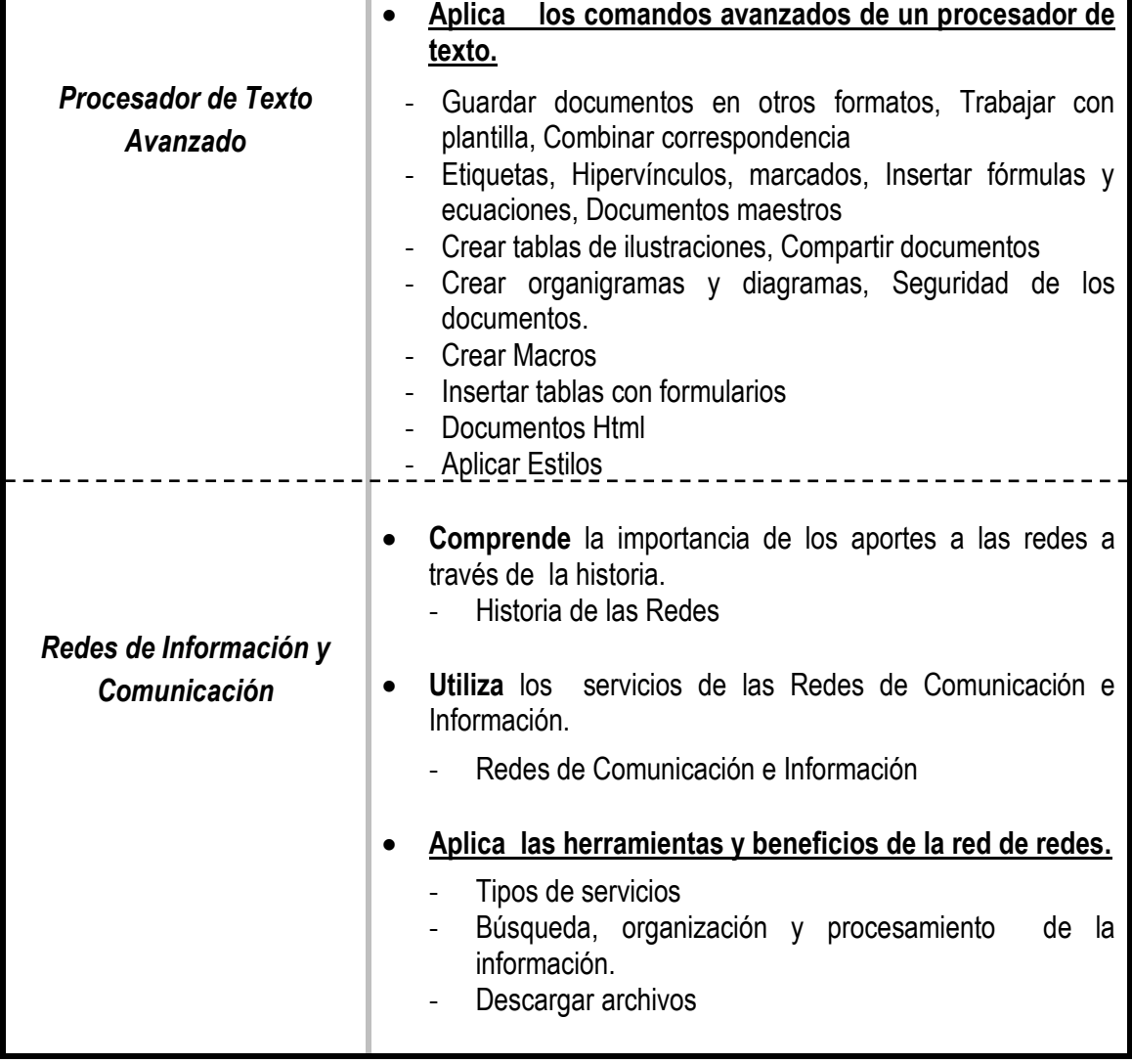

## *Las capacidades marcadas en negritas y subrayadas constituyen la base para la promoción en la disciplina*

## **Bibliografía**

- ALCALDE LANCHARRO, EDUARDO (1996). Informática Básica, Editorial Mc. Graw –Hill. 393 páginas.
- ALONZO RIVAS, GONZALO. Auditoria Informática, Editorial Díaz de Santos S.A.
- GREENBLATT, STANLEY. Manual para principiantes de informática Comprensión Fácil de los Ordenadores, Editor Aura, 156 páginas.
- MONEREO, C. (2003). Internet y competencias básicas. Aula de innovación educativa, 126, pp. 16-20.
- SAFFADY, WILLIAM. Informática Documental para Biblioteca, Editorial Díaz de Santos S.A.
- SILVA SALINAS, SONIA. (2005). Informática Educativa Usos y aplicación de las nuevas Tecnologías en el aula, Editorial Ideas Propias 143 páginas.
- UNESCO (2005) Las tecnologías de la información y la comunicación en la enseñanza: manual para docentes… Uruguay: UNESCO 240 p.
- Competencia en el manejo de información (CMI): http://eduteka.org/directorio/index.php?sid=396424953εtcat=218ε tt=sub\_pages
- http://www.intercole.net/portalcnsp/organizacion/weborientacion/orientacion/estrategia\_par a aprender a pensa.htm>
- BADIA, A; BARBERA, E. (2002). Hacia el aula virtual: actividades de enseñanza y aprendizaje en en la red. zhttp://dewey.uab.es/pmarques/dim/revistadigital/Hacia\_el\_aula\_virtual\_activi dades\_de\_ense%F1anza\_y\_aprendizaje\_en\_la\_red.doc
- http://www.eduteca.org
- Provectos y trabajos: <http://www.circulosdeaprendizaje.net>